## Испит из Релационих база података, jануар 2019. год. (И смер), I група

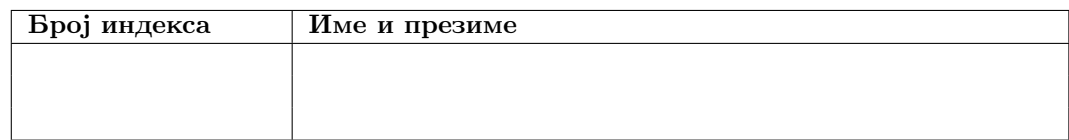

Зaдаци се раде 240 минута. Максималан броj поена jе 70. Броj поена на испиту се израчунава тако што се саберу освоjени поени по задацима, збир подели са два и заокружи. Броj поена по задацима jе:

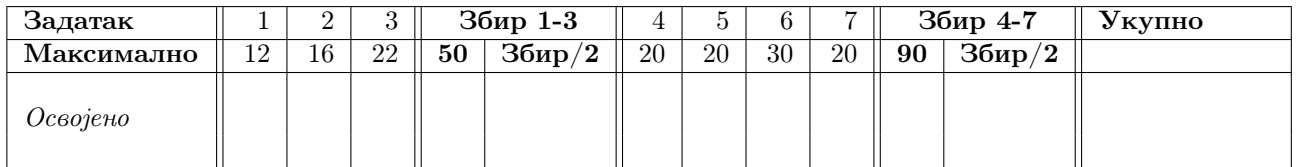

- 1. Написати упит на SQL-у коjим се издваjаjу идентификатори и називи предмета коjи задовољаваjу бар jедан од услова:
	- предмет је обавезан на  $M$  смеру и неки студент  $M$  смера је тај предмет положио са оценом већом од 7 у последње 3 године;
	- предмет има више од 2 условна предмета.

Извештаj уредити у опадаjућем поретку према називу предмета.

- 2. Написати упит на SQL-у коjим се за студенте коjи су током школовања више пута прелазили на буџет него на самофинансирање издваjаjу информациjе о њиховим првим неуспешним полагањима предмета коjи нису обавезни на њиховом смеру. Издвоjити име и презиме студента, назив полаганог предмета као и броj освоjених бодова на испиту.
- 3. Факултет организуjе путовање за студенте. Пуна цена путовања jе 25000 рсд.
	- Направити табелу putovanje која чува податке о студентима заинтересованим за путовање. Табела има колоне:
		- $-$  *indeks* индекс студента;
		- cena цена путовања за студента;
		- $-$  status placanja статус плаћања.

Дефинисати примарни кључ табеле putovanje, као и страни кључ на табелу dosije.

- $\bullet$  Написати наредбу која у табели **putovanje** поставља ограничење да вредност колоне status\_placanja може бити 'placeno', 'oslobodjen', 'neplaceno' и да jе подразумевана вредност колоне status placanja 'neplaceno'.
- Написати наредбу која у табелу **putovanje** уноси податке за студенте који су у 2012/2013 школској години положили бар половину уписаних ЕСПБ у тоj школскоj години. Напомена: Немаjу сви студенти оверену школску годину 2012/2013, тj. податак у колони overeno\_bodova не одговара броjу положених ЕСПБ за сваког студента. Унети само индекс студента.
- Написати наредбу која мења табелу putovanje тако да садржи пријаве за путовање свих студената који нису дипломирали. Студентима о којима постоје подаци у табели putovanje ажурирати податке на следећи начин:
	- ако jе студент бар на половини положених испита добио оцену 10 ослобођен jе плаћања путовања. Поставити цену на 0 и статус плаћања на 'oslobodjen'
	- осталим студентима израчунати цену према формули: цена путовања се умањуjе за проценат коjи одговара проценту испита коjе jе студент положио са оценом 10 у односу на његов броj положених испита.

За студенте о којима не постоје подаци у табели putovanje унети податке. Унети индекс и цену. Пуну цену путовања умањити за проценат коjи одговара проценту испита коjе jе студент положио са оценом 10.

• Написати наредбу за брисање табеле putovanje.

- 4. a) Коjи упитни jезици су засновани само на релационом рачуну?
	- б) Навести предности релационог модела у односу на хиjерархиjски модел.
	- в) Написати кориснички дефинисану функцију spisak(indeks, br\_predmeta) која као аргумент има број индекса и броj предмета а као вредност враћа списак броjева индекса свих студената за коjе важи да им jе тренутни просек мањи од просека студента чиjи jе броj индекса аргумент уз услов да су положили више предмета од вредности другог аргумента функциjе.
- 5. Рангирати све табеле према броjу атрибута у примарном кључу коjе испуњаваjу следеће услове:
	- направљене су пре 289-ог дана 2014. године
	- направио их је корисник који тренутно извршава упит
	- у свом имену не поседуjу више од два слова 'а'

Извештаj уредити уредити у опадаjућем редоследу према имену табеле.

6. Нека је дата релациона променљива  $R = \{A, B, C, D, E, F, G\}$  и скуп  $F \Phi$ 3:

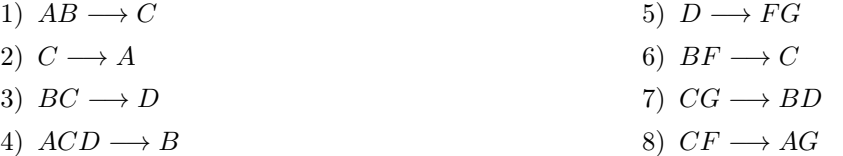

- а) Одредити све кандидате за кључ релациjе R.
- б) Одредити нередуцибилни покривач скупа функционалних зависности F.
- в) Испитати да ли jе релациjа R у BCNF и декомпоновати jе ако ниjе.
- г) Да ли постоjе зависности (и ако постоjе коjе су) коjе нису очуване у процесу декомпозициjе у BCNF?

Обавезно образложити СВЕ кораке у раду. Навођење само резултата поjединих корака неће бити признато као делимично урађен задатак.

- 7. а) Написати SQL наредбе које атрибуту *jmbg* из табеле *dosije* мењају тип са *char(13)* на *bigint* и *jmbg* постављаjу га као примарни кључ. Коjи ниво ауторизациjе je потребан за сваку од ових наредби да би биле успешно извршене?
	- б) На шта се односе поjмови сигурност и интегритет у релационим базама података?
	- в) Нека jе дата табела create table dosije\_xml (podatak xml not null) при чему су изглед и структура слога из табеле

```
<?xml version="1.0" encoding="UTF-8" ?>
<student broj_indeksa="20140021">
     <ime>Miloš</ime>
     <prezime>Perić</prezime>
     <datum_rodjenja>"20.01.1995"</datum_rodjenja>
     <godina_studija>3</godina_studija>
     <prosek>9.45</prosek>
</student>
```
Написати упит коjи враћа broj индекса, име, презиме, и просек оцена свих студената чиjе jе име 'Milos' и коjи се налазе на 3 години студиjа.

## Упутство:

Направите нови директоријум на Desktop-у и назовите га у формату rbpJanG1.brojIndeksa.ime.prezime. Нпр. студент Марко Марковић са броjем индекса 125/2013 треба да направи директориjум rbpJanG1.2013125.Marko.Markovic.

У том директориjуму оставите решења задатака. Решење сваког задатка оставите у посебноj датотеци. Датотеке са решењима назовите редним бројем задатка (нпр. 1.sql, 2.sql ...). За сваки задатак оставите тачно jедно решење, у супротном задатак неће бити прегледан.

Задаци се решавају над базом података  $vstud$ .

Синтаксно неисправна решења за први, други и трећи задатак носе 0 од предвиђеног броjа поена. Дозвољена литература се налази у директориjуму /home/ispit/Desktop/Materijali/rbpKnjige.

## Испит из Релационих база података, jануар 2019. год. (И смер), II група

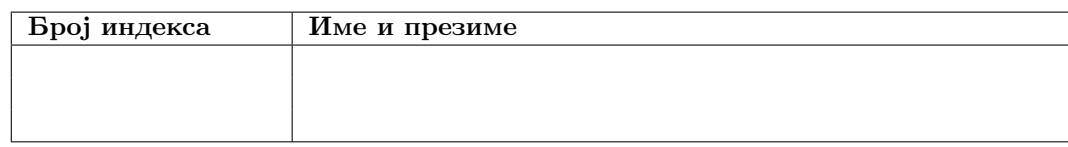

Зaдаци се раде 240 минута. Максималан броj поена jе 70. Броj поена на испиту се израчунава тако што се саберу освоjени поени по задацима, збир подели са два и заокружи. Броj поена по задацима jе:

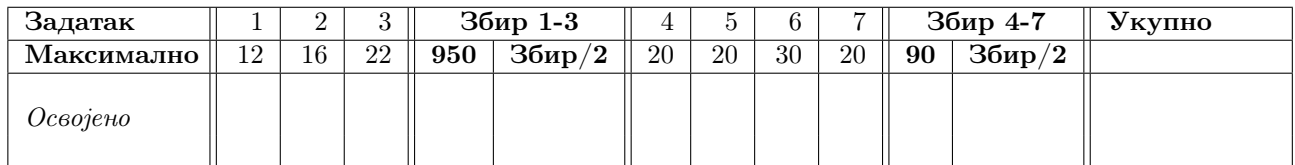

- 1. Написати упит на SQL-у коjим се издваjаjу сви парови студент-предмет за коjе важи:
	- дa jе предмет за тог студента обавезан предмет из другог семестра;
	- да jе студент положио све условне предмете за таj предмет;
	- да студент ниjе положио таj предмет.

Издвоjити пуни потпис студента у формату: име име родитеља презиме. У случаjу колега издвоjити име оца (ако постоjи у бази) као име родитеља, док у случаjу колегиница издвоjити име маjке (ако постоjи у бази) као име родитеља. Колону назвати Puni potpis. Поред пуног потписа, издвоjити и назив предмета. Резултат уредити по пуном потпису лексикографски растуће.

- 2. Написати упит на SQL-у коjим се за сваког студенте основних студиjа коjи jе у току досадашњег школовања уписао више предмета у првом него у другом семестру издваjаjу подаци о последњем успешном полагању. Издвоjити име и презиме студента, назив полаганог предмета као и броj бодова коjи jе студент освоjио на том испиту.
- 3. Написати (по jедну за сваку ставку) SQL наредбу коjом се:
	- $\bullet$  прави табела izborni predmeti која садржи податке о изборним предметима. Табела има следеће колоне:
		- $id$  predmeta идентификатор предмета;
		- $id$  smera идентификатор смера на коме је предмет изборни;
		- upisalo\_ukupno броj студената тог смера коjи су таj предмет (икада) уписали као изборни;
		- $-polozilo$  број студената тог смера који су тај предмет (икада) положили;
		- $-$  prosek просечна оцена на положеним испитима коју су добили студенти тог смера на испиту из тог предмета;
		- $-\textit{upisalo-prosek-godina проceчан 6poj студената тог смера који у једној пиколској години упишу$ таj предмет као изборни.

Дефинисати примарни кључ над табелом izborni predmeti.

- дефинише да колоне upisalo ukupno, polozilo и upisalo prosek godina имају подразумевану вредност 0.
- $\bullet$  у табелу izborni predmeti уносе за све смерове подаци о свим изборним предметима икада уписаним. Унети све податке осим просека. Просечан броj студената коjи су изборни предмет уписали у jедноj години заокружити на наjмањи цео броj коjи jе jеднак или већи од резултата.
- за изборне предмете на смеровима докторских студиjама ажурира просечна положена оцена у табели izborni\_predmeti.
- брише табела izborni predmeti.
- 4. a) Шта су матични jезици а шта jезици података? Наведите матичне jезике и jезике податка коjе познаjте.
	- б) Наброjите додатне (не-Кодове) операторе релационе алгебре.
	- в) Нека табела dosije садржи атрибут prosek. Написати окидач Azur коjи ажурира садржаj атрибута просек сваки пут када студент положи неки испит.
- 5. Рангирати (помоћу rank према просечноj дужини њихових атрибута све табеле коjе испуњаваjу следеће услове
	- табела ниjе алиас, материjализована табела или поглед
	- садржи више од 4 атрибута
	- направио их jе корисник коjи тренутно извршава упит
	- табела не садржи текстуални атрибут коjи у свом имену има велика слова

Претпоставити да табела не садржи атрибуте коjи имаjу кориснички дефинисани тип. Извештаj уредити уредити у опадаjућем редоследу према имену табеле.

6. Нека је дата релациона променљива  $R = \{A, B, C, D, E, F, G\}$  и скуп  $F \Phi$ 3:

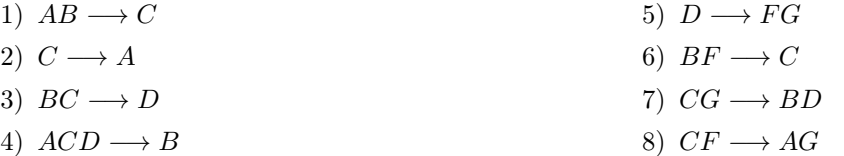

- а) Одредити све кандидате за кључ релациjе R.
- б) Одредити нередуцибилни покривач скупа функционалних зависности F.
- в) Испитати да ли jе релациjа R у BCNF и декомпоновати jе ако ниjе.

Обавезно образложити СВЕ кораке у раду. Навођење само резултата поjединих корака неће бити признато као делимично урађен задатак.

- 7. a) Написати SQL наредбе коjима се свим корисницима допушта ажурирање атрибута jmbg у табели досиjе и забрањуjе приступ табели ispit. Коjи су могући нивои ауторизациjе потребни за сваку од ових наредби да би биле успешно извршене?
	- б) Дати формалне дефинициjе друге, треће и Боjс-Кодове нормалне форме.
	- в) Нека jе дата табела create table dosije\_xml (podatak xml not null) при чему су изглед и структура слога из табеле

```
<?xml version="1.0" encoding="UTF-8" ?>
<student broj_indeksa="20140122">
     <ime>Petar</ime>
     <prezime>Petrović</prezime>
     <datum_rodjenja>"28.02.1995"</datum_rodjenja>
     <broj_polozenih_ispita>15</godina_studija>
     <zbir_dobijenih_ocena>105</zbir_dobijenih_ocena>
</student>
```
Написати упит коjи враћа broj индекса, име, презиме, датум рођења и просек оцена свих студената чије је име 'Marko' и који imaju prosek ocena veći od 8.1.

## Упутство:

Направите нови директоријум на Desktop-у и назовите га у формату rbpJanG2.brojIndeksa.ime.prezime. Нпр. студент Марко Марковић са броjем индекса 125/2013 треба да направи директориjум rbpJanG2.2013125.Marko.Markovic.

У том директориjуму оставите решења задатака. Решење сваког задатка оставите у посебноj датотеци. Датотеке са решењима назовите редним бројем задатка (нпр. 1.sql, 2.sql ...). За сваки задатак оставите тачно jедно решење, у супротном задатак неће бити прегледан.

Задаци се решавају над базом података  $vstud$ .

Синтаксно неисправна решења за први, други и трећи задатак носе 0 од предвиђеног броjа поена. Дозвољена литература се налази у директориjуму /home/ispit/Desktop/Materijali/rbpKnjige.